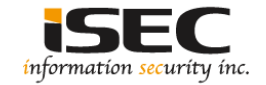

# **Windows Lateral Movement 3**

#### Information Security Inc.

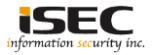

#### **Contents**

- Lateral Pass => Moving through the network
- On the network without credentials => identify the network
- Test Setup
- A variety of attacks to comprise the systems
- References

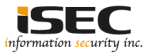

#### **Lateral Pass => Moving through the network**

- A lateral pass is used when you can not move forward, you are on the compromised network but without privileges or account credentials
- It is important to identify where sensitive data is being stored and gain access to those environments

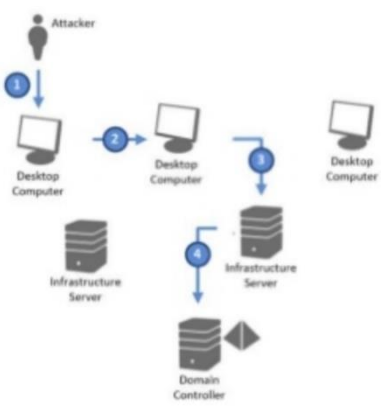

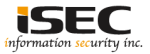

# **On the network without credentials => identify the network**

- You breached the network but not having any credentials yet (popped a box that was not connected to the domain)
- Identify the network (tcpdump,nmap,Intercepter-NG), find the domain controllers and attack

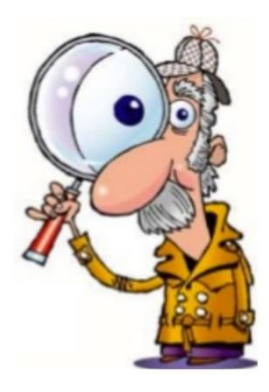

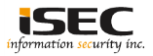

# **On the network without credentials => identify the network**

• Intercepter-NG example: identifying the DC

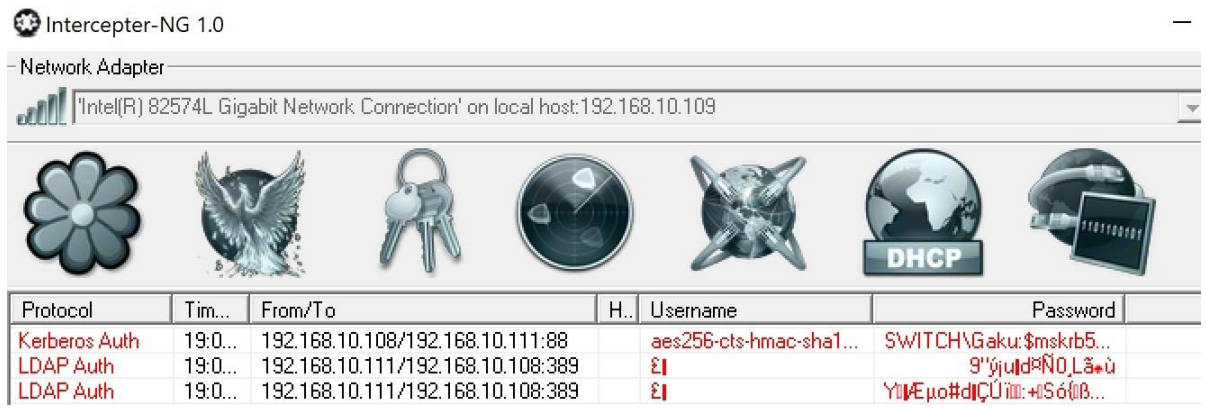

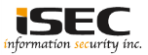

#### **Test Setup**

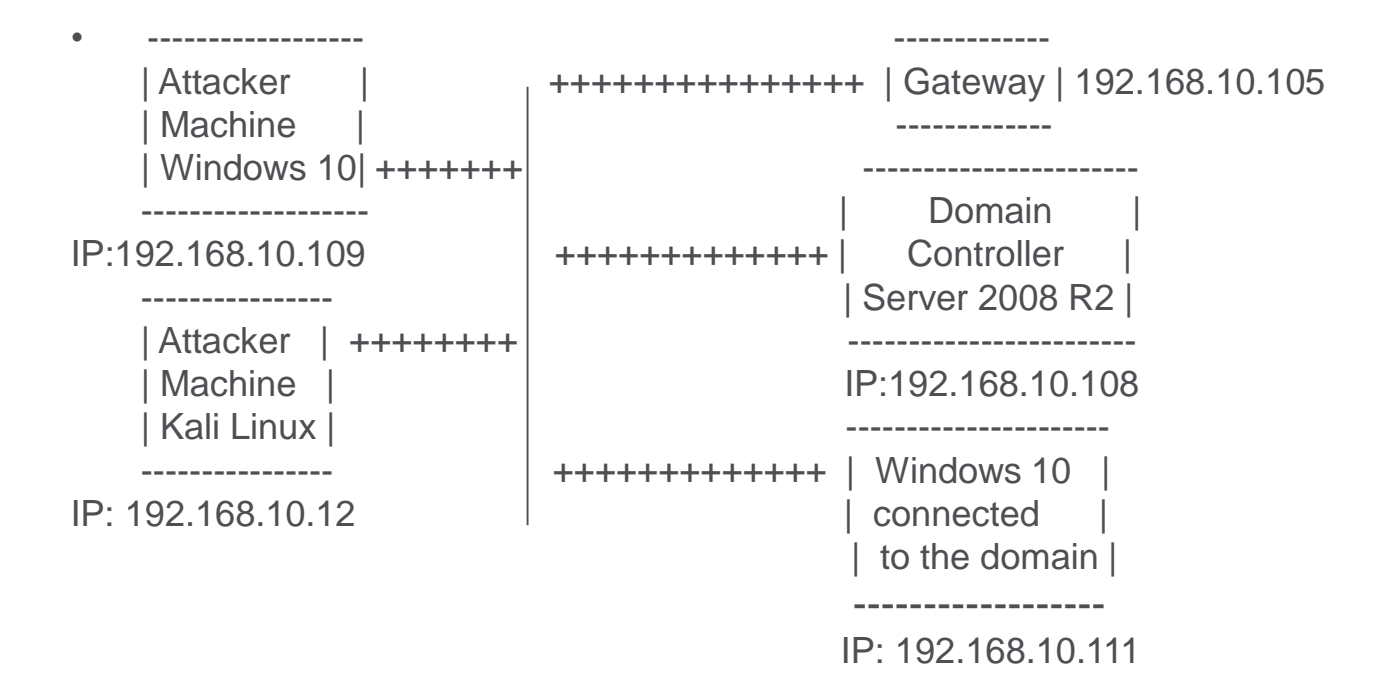

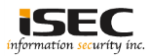

- ARP poisoning; Used as either resort or for a very specific test
- There is generally a good chance that you will affect end users

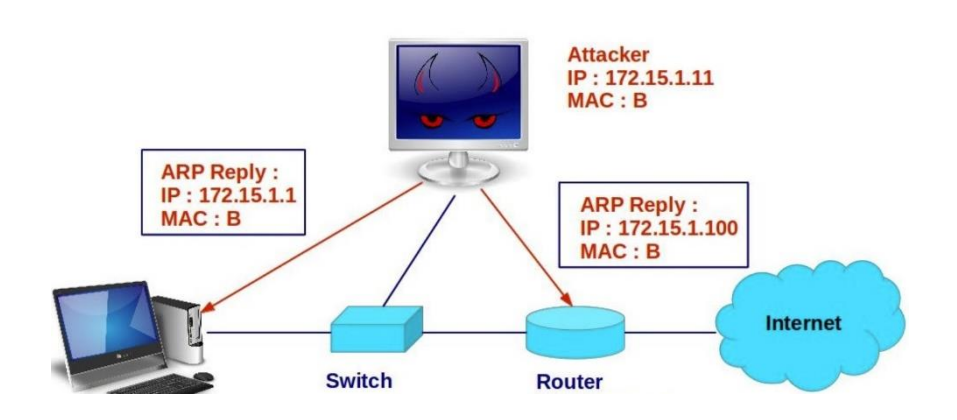

#### **ARP Spoofing Attack**

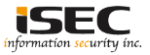

- ARP poisoning tools
- Cain and Abel

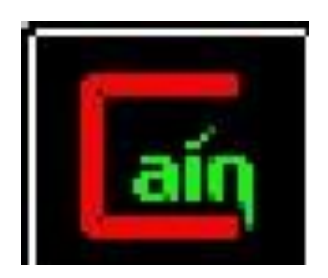

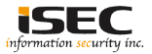

• Scanning MAC Addresses and listing IPs

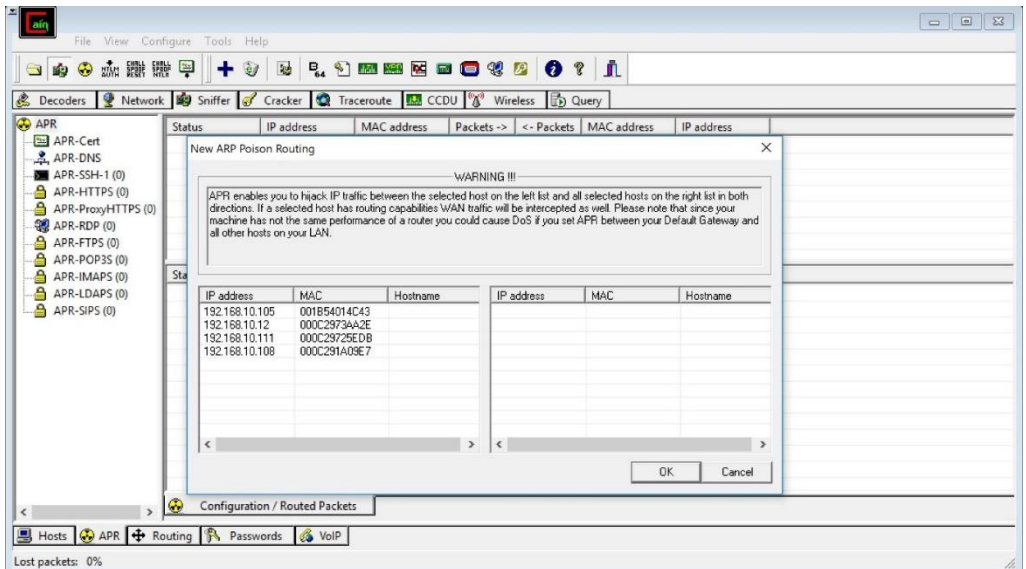

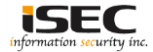

• Click on the gateway on the right (192.168.10.105) and select the Hosts you want to attack on the left

#### New ARP Poison Routing

 $\times$ 

APR enables you to hijack IP traffic between the selected host on the left list and all selected hosts on the right list in both directions. If a selected host has routing capabilities WAN traffic will be intercepted as well. Please note that since your machine has not the same performance of a router you could cause DoS if you set APR between your Default Gateway and all other hosts on your LAN.

WARNING III

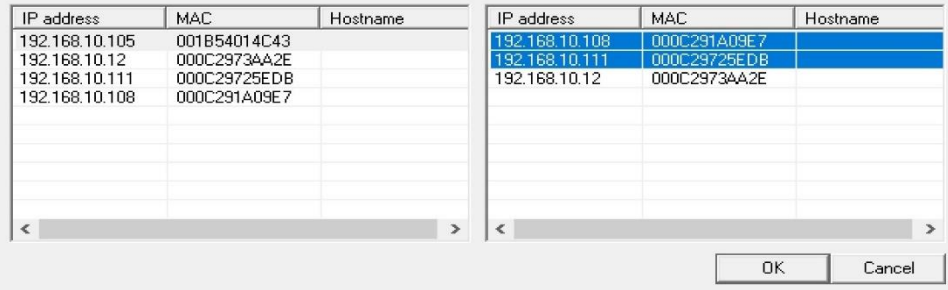

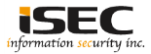

#### • Starting MiTM attack

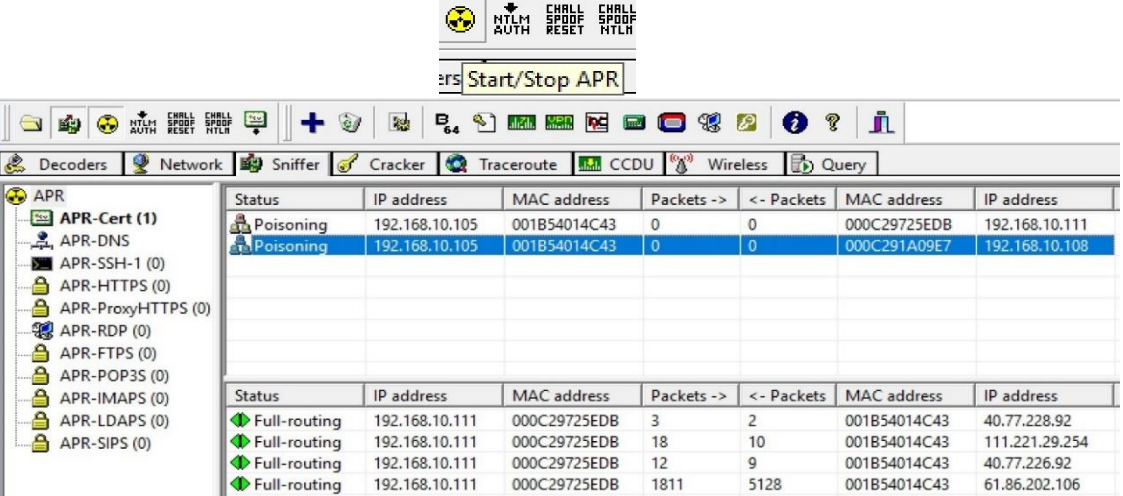

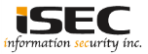

• Looking for clear text passwords, HTTP

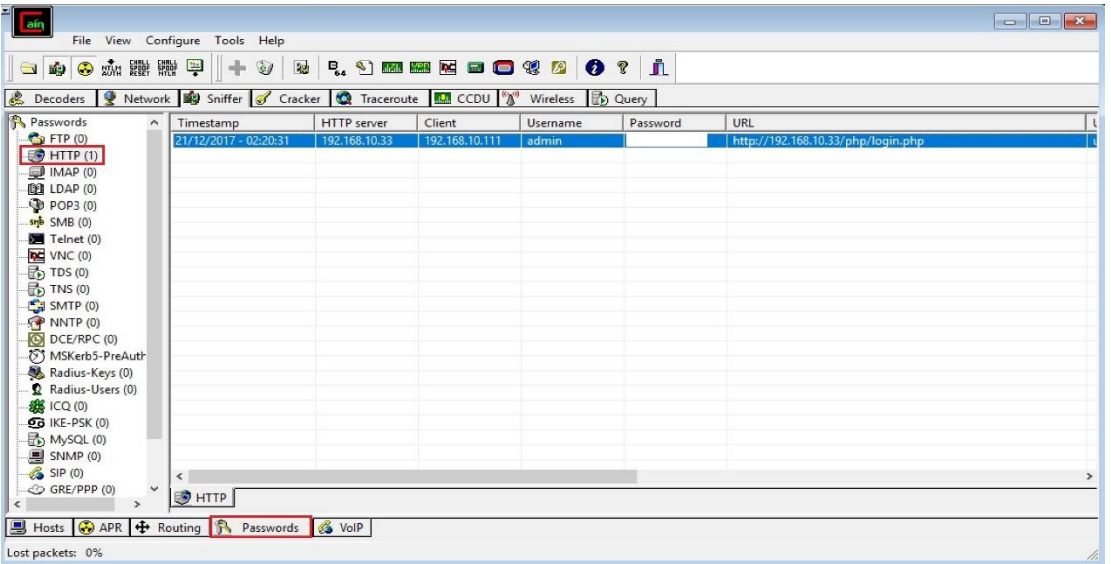

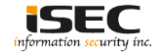

• Looking for clear text passwords, FTP

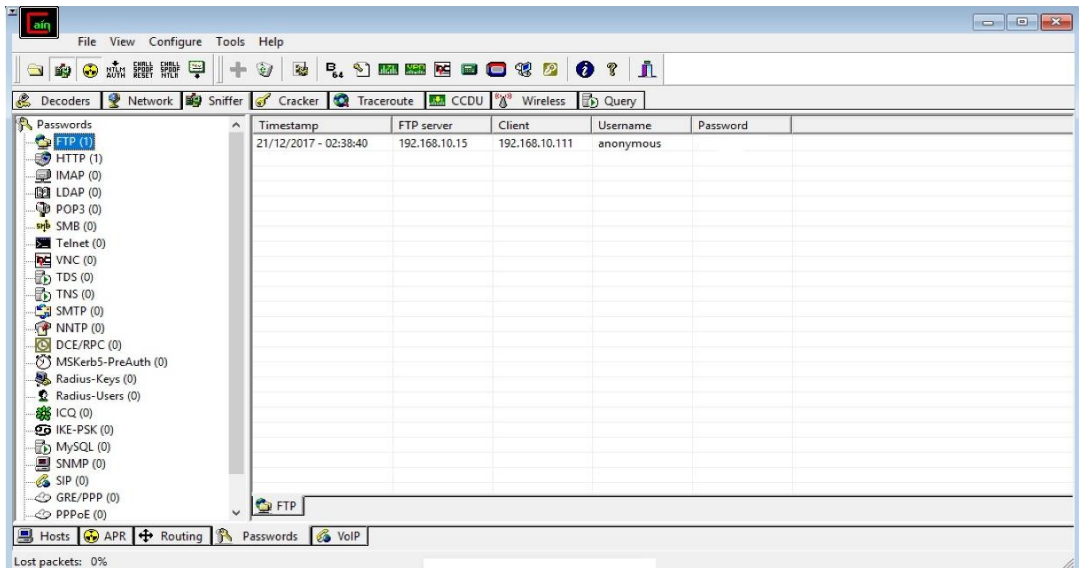

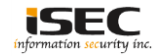

#### • DNS spoofing

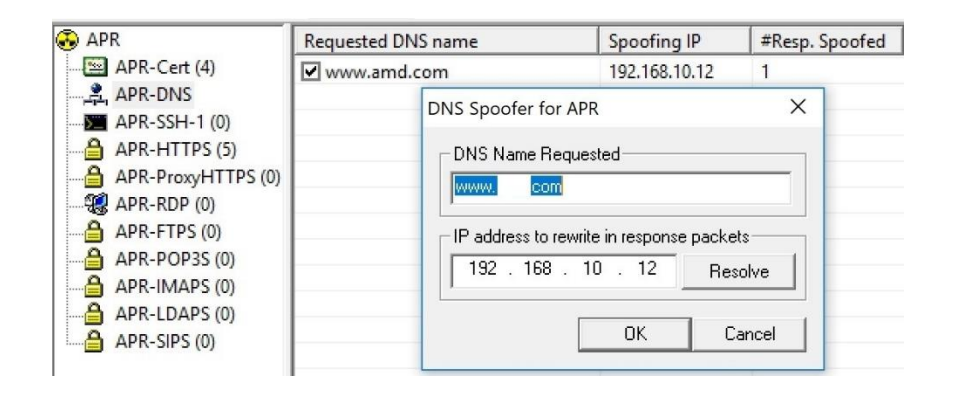

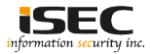

#### **References**

• Cain and Abel <http://www.oxid.it/cain.html>

• Wikipedia ARP spoofing https://en.wikipedia.org/wiki/ARP\_spoofing

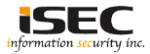